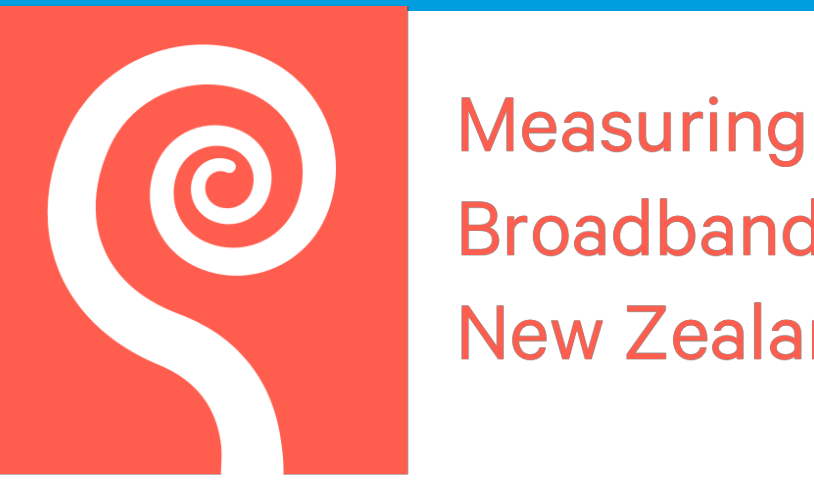

### **Broadband New Zealand**

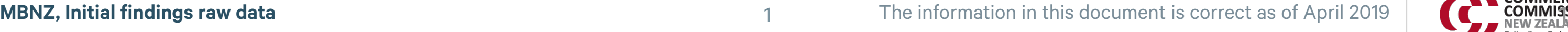

# **Measuring Broadband New Zealand**

### Raw data and data dictionary

In 2018, the Commerce Commission appointed SamKnows to measure New Zealand's internet performance. The programme, called Measuring Broadband New Zealand, gives internet users in New Zealand access to SamKnows Whiteboxes to measure the quality of their fixed-line internet. The aim of the programme is to increase transparency about actual in-home broadband performance and provide consumers with independent information about internet performance across diferent providers, plans, and technologies, to help them choose the best broadband for their homes. It will also encourage providers to improve and compete on their performance. The first report provides an overview of the initial findings from the data collected during the early stages of the project.

**Sam<br>Knows** 

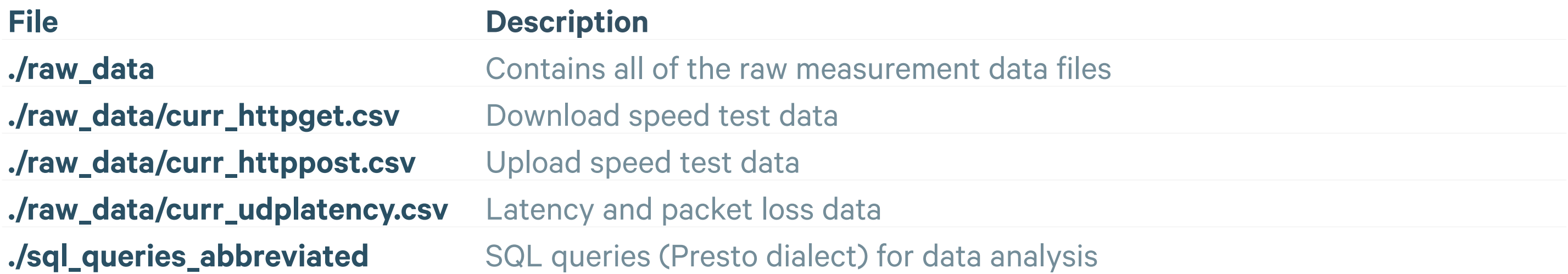

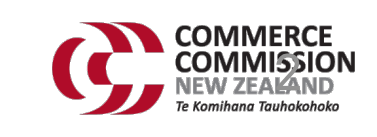

Sam<br>Knows

### **Raw data**

### **File listing**

### **Raw measurement data**

Measurements are presented in their raw, unaggregated form. However, only measurements that were used within the report have been included in this raw data package. This means that tests other than download, upload, latency and loss have bene excluded (e.g. Netflix, YouTube). Additionally, metadata fields that were not used in the report have been excluded (e.g. RSP name and RSP's product).

Please see the enclosed data dictionary for details on how to interpret the fields contained in the raw data files.

### **Database queries**

The database queries used to produce the charts in the report have been included in this package. These queries are slightly modified from the original queries, as the originals relied upon additional sharding keys that were not included in the raw data being published. This has no impact on the queries though and does not prevent reproduction of the charts.

Presto (https://prestodb.io) was the database used for data analysis. All queries are presented in Presto's SQLdialect, which will not be directly compatible with other database servers (e.g. MySQL, Postgres, MS-SQL Server). However, with some minor query modifications it should be possible to make the queries run in any of these databases.

The raw data can also be analysed in Excel rather than a full RDBMS, but it is important to read the database query to understand the aggregations and filters being applied.

The raw data contains the raw measurement data and the associated database queries that were used to produce the Initial Findings Report.

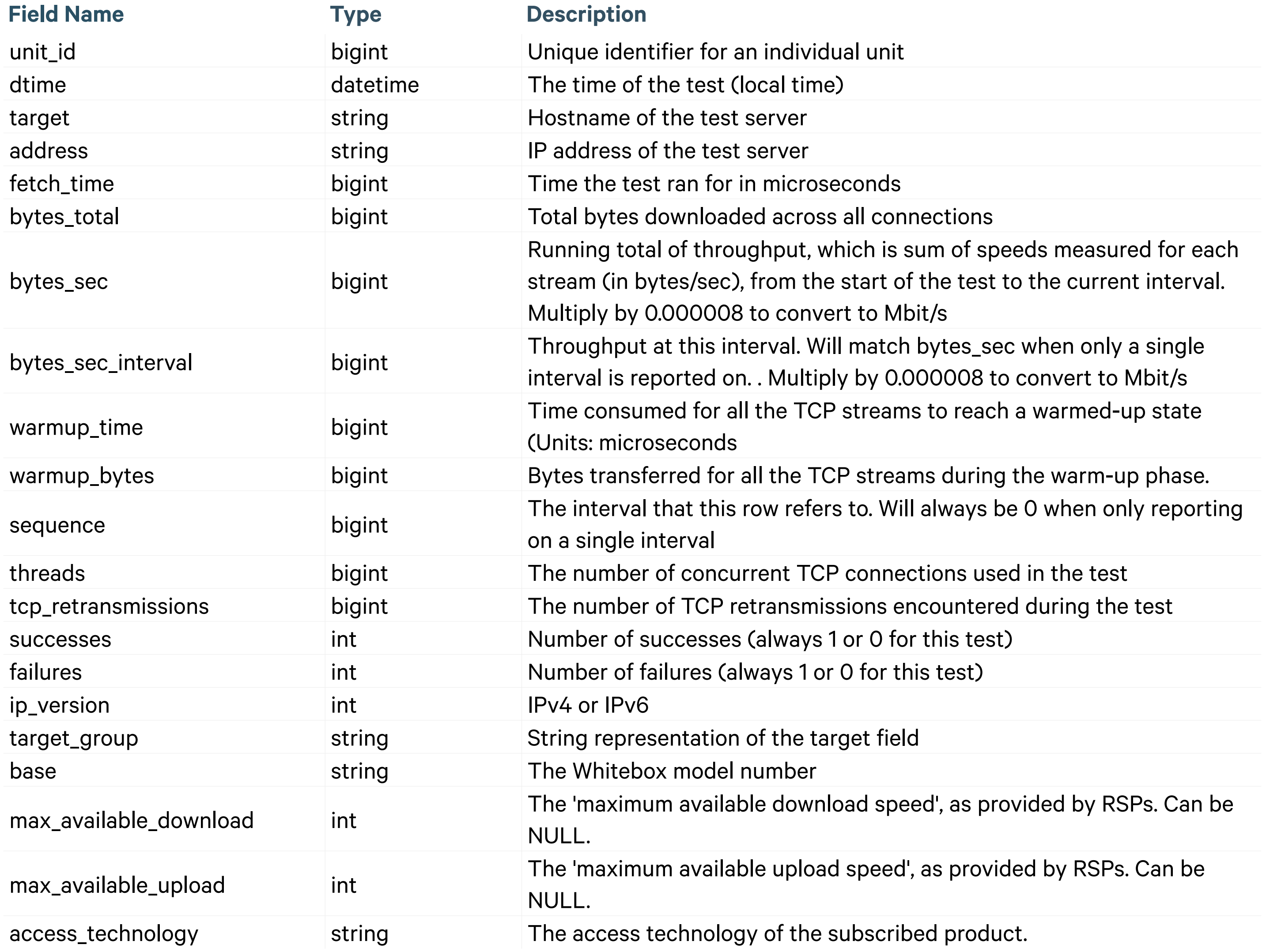

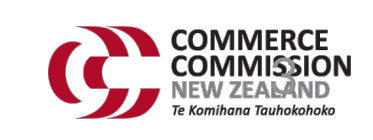

**Sam<br>Knows** 

## **Data dictionary**

### **curr\_httpget.csv (Download speed)**

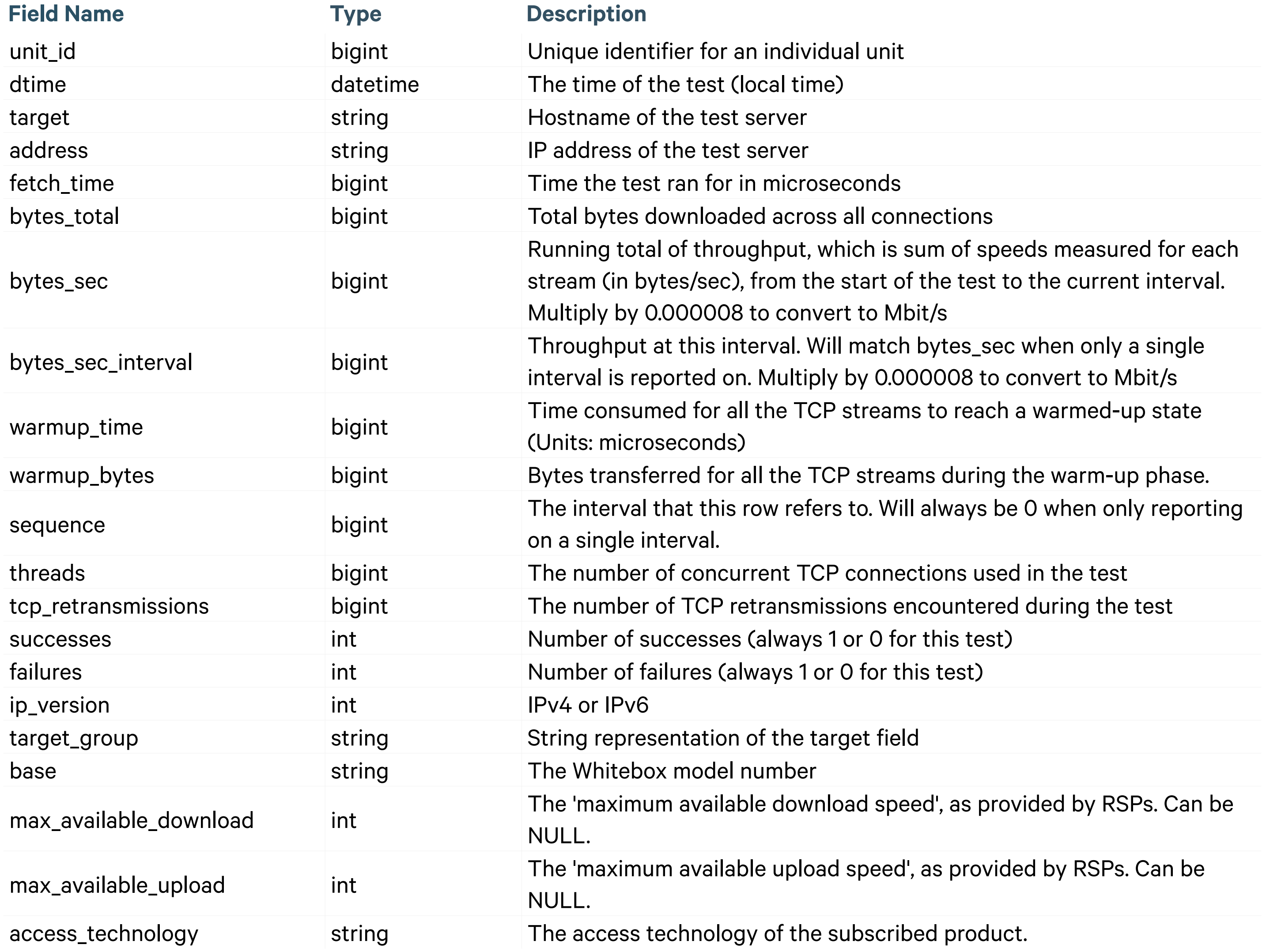

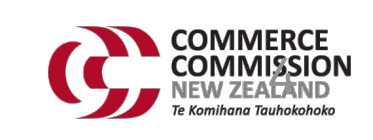

**Sam<br>Knows** 

## **Data dictionary**

### **curr\_httppost.csv (Upload speed)**

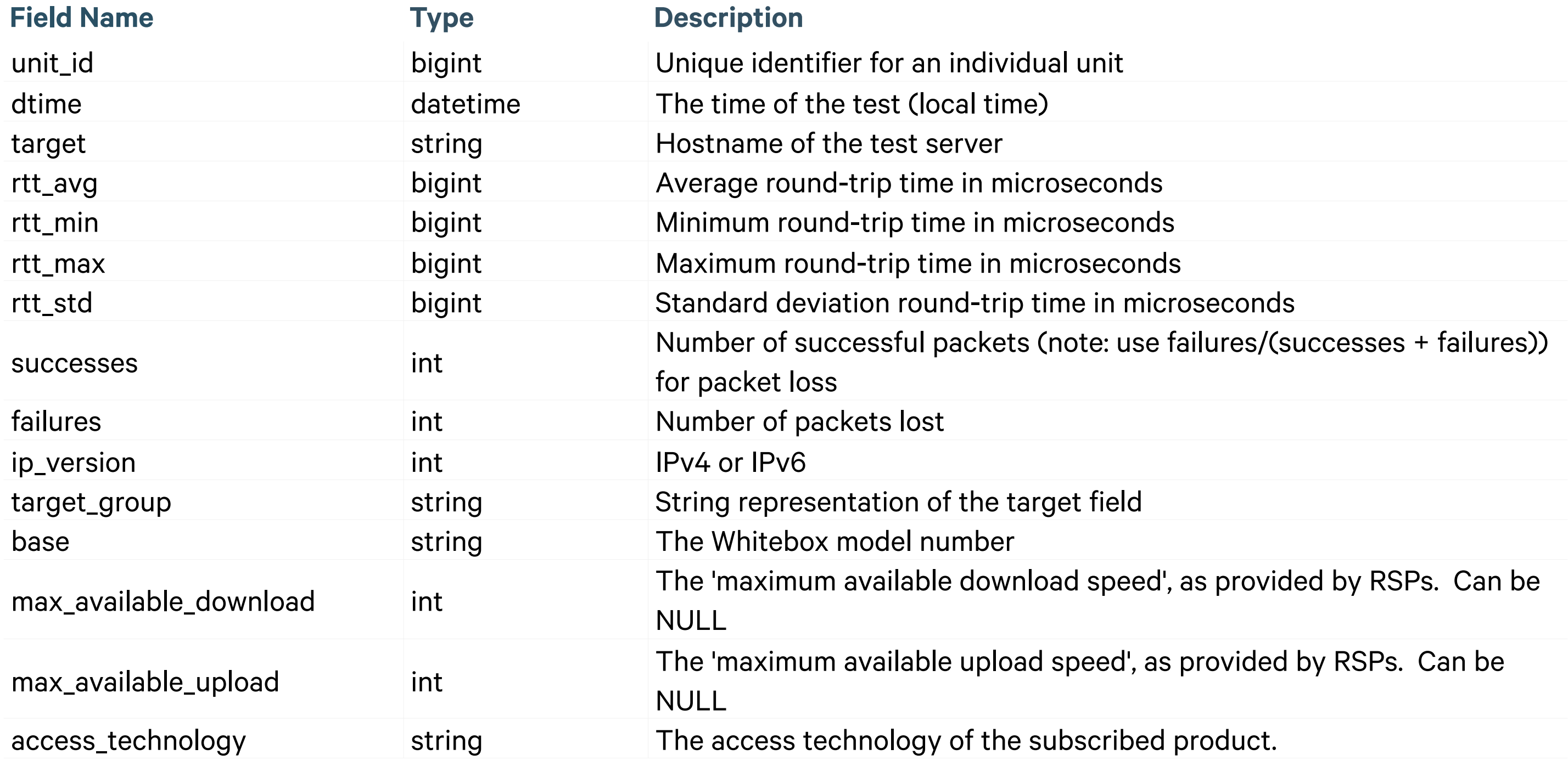

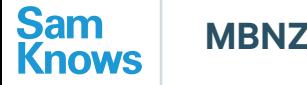

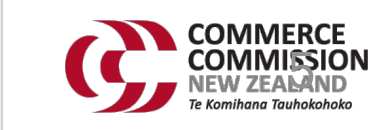

## **Data dictionary**

### **curr\_udplatency.csv (Latency and packet loss)**